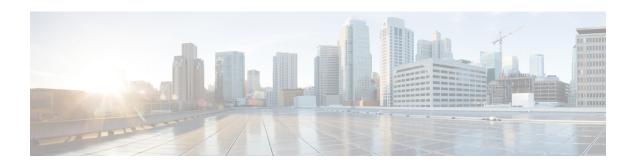

# **SGW Charging Support**

- Feature Summary and Revision History, on page 1
- Feature Description, on page 1
- How it Works, on page 3
- Feature Configuration, on page 19
- CDR Fields Supported in cnSGW-CDRs, on page 30
- SGW Charging OAM Support, on page 62

# **Feature Summary and Revision History**

# **Summary Data**

Table 1: Summary Data

| Applicable Product(s) or Functional Area | cnSGW-C             |
|------------------------------------------|---------------------|
| Applicable Platform(s)                   | SMI                 |
| Feature Default Setting                  | Enabled - Always-on |
| Related Documentation                    | Not Applicable      |

# **Revision History**

### Table 2: Revision History

| Revision Details  | Release   |
|-------------------|-----------|
| First introduced. | 2021.02.0 |

# **Feature Description**

cnSGW-c supports the following:

- GTPP charging (Gz) interface
- Monitor subscriber for Charging Data Record (CDR)
- CDR dictionary: custom24
- Two custom file formats: custom1 (default) and custom5
- One replica of GTPP-EP pod which is functional with active or standby mode (two pods get spawned when GTPP-EP pod configured with one instance)
- Writing CDR records to the local file system

## **Architecture**

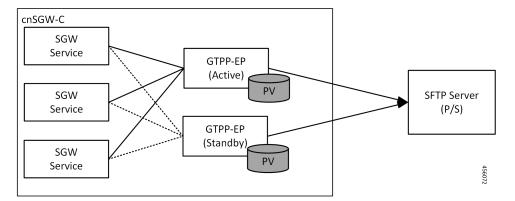

- GTP' (GTP Prime) or GTPP-EP is the new endpoint pod and interfaces with mediation or CGF server over SFTP
- GTP' attaches to the local disk (Persistent Volume). This attachment is with each server or virtual machine (VM)
- SGW-service generates CDRs and sends the records to the GTP' endpoint for the storage
- GTP' stores the CDRs in ASN.1 encoding in flat files in persistent storage
- GTP' pushes the flat files over SCTP towards the mediation server or CGF

The charging functionality is split into two parts.

- Accounting and CDR generation:
  - SGW-service generates usage reporting rule (URR) for each established bearer on the Sxa interface with SGW-U
  - SGW-service uses the reported usage information with the trigger event to generate accounting information
- CDR management and storage:
  - GTPP-EP microservice or K8 pod archives the CDRs and pushes the CDR files to the external storage server
  - GTPP-EP receives the proto-CDRs from SGW-service over the streaming GRPC IPC endpoint

- GTPP-EP encodes each received proto-CDR into ASN.1 format as specified in the dictionary (from CLI)
- The ASN.1 CDRs are written to flat files in the specified pattern as specified in the CLI configuration
- Transfers to the new CDR files to the configured external storage server using SFTP protocol periodically

## **Roaming Support**

Roaming scenarios uses a Gz interface and offline accounting functions to match the CDR records with the foreign PGW.

The operator policy provides mechanisms to modify the behavior of subsets of subscribers described in the SGW profile. cnSGW-C supports call-control-profile under the operator-policy to control the accounting mode (enable or disable the charging) and define more charging configurations.

The default accounting mode is NONE which indicates charging is disabled.

The accounting mode value from the call control profile overrides the configured value in the SGW profile.

See the following configuration details:

- Call Control Profile Configuration
- Charging-Characteristics under Call-Control-Profile

## **How it Works**

This section describes how this feature works.

## **Call Flows**

This section describes the key call flows for this feature.

## **URR Installation on Initial Attach Call Flow**

This section describes URR Installation on Initial Attach call flow.

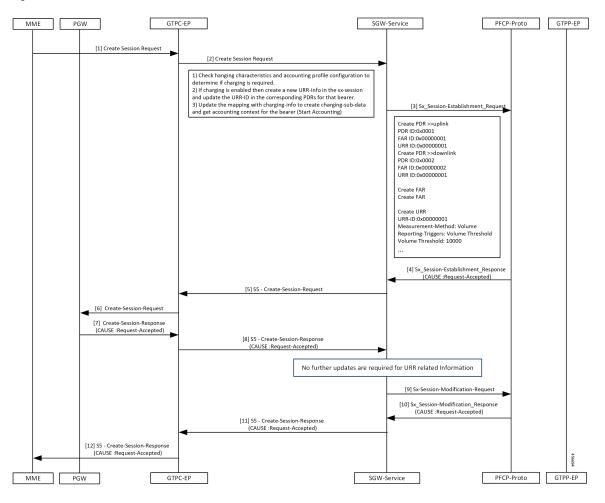

Figure 1: URR Installation on Initial Attach Call Flow

Table 3: URR Installation on Initial Attach Call Flow Description

| Step | Description                                                                                                    |
|------|----------------------------------------------------------------------------------------------------|
| 1    | The MME sends the Create Session Request to the GTPC-EP.                                                          |
| 2    | The GTPC-EP forwards the Create Session Request to the SGW-service pod.                                           |
| 3    | The SGW-service pod sends the Sx Session Establishment Request to the PFCP proto                                  |
| 4    | The PFCP proto sends the Sx Session Establishment Response to the SGW-service with the cause as Request-Accepted. |
| 5    | The SGW-service pod sends the S5 Create Session Request to the GTPC-EP.                                           |
| 6    | The GTPC-EP sends the S5 Create Session Request to the PGW.                                                       |
| 7    | The PGW sends the Create Session Response to the GTPC-EP with the cause as Request-Accepted.                      |
| 8    | The GTPC-EP sends the S5 Create Session Response to the SGW-service with the cause as Request-Accepted.           |

| Step | Description                                                                                                    |
|------|----------------------------------------------------------------------------------------------------|
| 9    | The SGW-service pod sends the Sx Session Modification Request to the PFCP proto.                                          |
| 10   | The SGW-service pod receives the Sx Session Modification Response from the PFCP proto with the cause as Request-Accepted. |
| 11   | The SGW-service pod sends the S5 Create Session Response to the GTPC-EP with the cause as Request-Accepted.               |
| 12   | The GTPC-EP forwards the S5 Create Session Response to the MME with the cause as Request-Accepted.                        |

## **SGW CDR Call Flow**

This section describes the SGW CDR call flow.

Figure 2: SGW CDR Call Flow

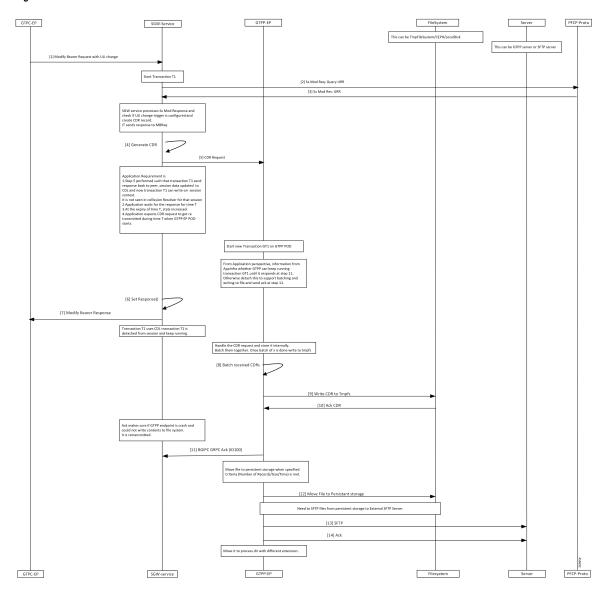

Table 4: SGW CDR Call Flow Description

| Step | Description                                                                    |
|------|--------------------------------------------------------------------------------|
| 1    | The GTPC-EP sends the Modify Bearer Request with ULI to the SGW-service pod.   |
| 2    | The SGW-service pod sends the Sx Mod Request with Query URR to the PFCP proto. |
| 3    | The SGW-service pod receives the Sx Mod Response with URR from the PFCP proto. |
| 4    | The SGW-service pod generate CDR.                                              |
| 5    | The SGW-service pod sends the CDR request to the GTPP-EP.                      |
| 6    | The SGW-service pod triggers a set response () function.                       |

| Step | Description                                                                                                    |
|------|----------------------------------------------------------------------------------------------------|
| 7    | The SGW-service pod sends the Modify Bearer Response to the GTPC-EP.                                                |
| 8    | The GTPP-EP batches the received CDR requests .                                                                     |
| 9    | The GTPP-EP sends the batched CDR requests to the TmpF5 file.                                                       |
| 10   | The GTPP-EP receives the CDR ACK from the file system.                                                              |
| 11   | The GTPP-EP sends GRPC ACK to the SGW-service.                                                                      |
| 12   | The GTPP-EP moves the file to persistent storage when specified criteria (number of records or size or time) meets. |
| 13   | The GTPP-EP sends SFTP files from persistent storage to the server.                                                 |
| 14   | The GTPP-EP receives ACK from the server and moves it to the process directory with different extension.            |

# **URR Removal and CDR Reporting on Detach Call Flow**

This section describes URR Removal and CDR Reporting on Detach call flow.

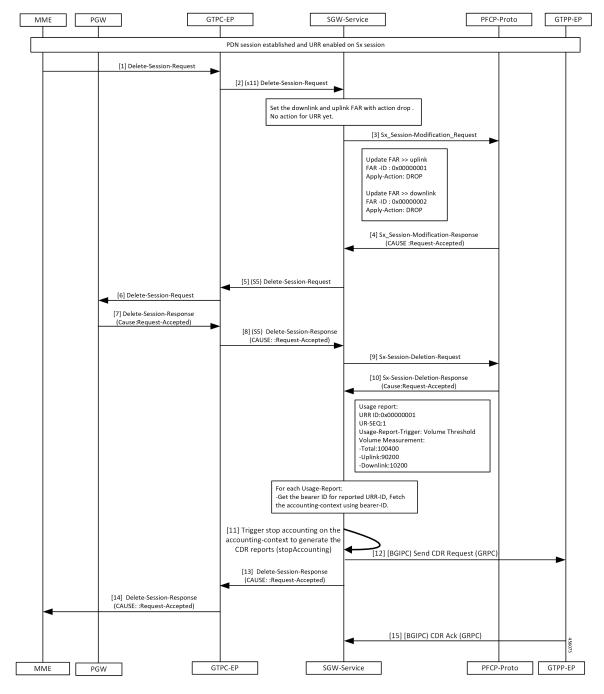

Figure 3: URR Removal and CDR Reporting on Detach Call Flow

Table 5: URR Removal and CDR Reporting on Detach Call Flow Description

| Step | Description                                                     |
|------|-----------------------------------------------------------------|
| 1    | A PDN session is established and URR is enabled for Sx session. |
|      | The MME sends the Delete Session Request to the GTPC-EP.        |

| Step | Description                                                                                                    |
|------|----------------------------------------------------------------------------------------------------|
| 2    | The GTPC-EP forwards the S11 Delete Bearer Request to the SGW-service pod.                                           |
| 3    | The SGW-service pod sends the Sx Session Modification Request to the PFCP proto.                                     |
| 4    | The PFCP proto sends the Sx Session Modification Response to the SGW-service pod with the cause as Request-Accepted. |
| 5    | The SGW-service pod sends the S5 Delete Session Request to the GTPC-EP.                                              |
| 6    | The GTPC-EP sends the Delete Session Request to the PGW.                                                             |
| 7    | The PGW sends the Delete Session Response to the GTPC-EP with the cause as Request-Accepted.                         |
| 8    | The GTPC-EP sends the S5 Delete Session Response to the SGW-service pod with the cause as Request-Accepted.          |
| 9    | The SGW-service pod sends the Sx Session Delete Request to the PFCP proto.                                           |
| 10   | The SGW-service pod receives the Sx Session Delete Response from the PFCP proto with the cause as Request-Accepted.  |
| 11   | The SGW-service pod triggers the CDR generation.                                                                     |
| 12   | The SGW-service pod sends the CDR request to the GTPP-EP.                                                            |
| 13   | The SGW-service pod sends the Delete Session Response to the GTPC-EP with the cause as Request-Accepted.             |
| 14   | The GTPC-EP pod forwards the Delete Session Response to the MME with the cause as Request-Accepted.                  |
| 15   | The GTPP-EP sends the CDR ACK to the SGW-service pod.                                                                |

# **Usage Report on Hitting Threshold Call Flow**

This section describes Usage Report on Hitting Threshold call flow.

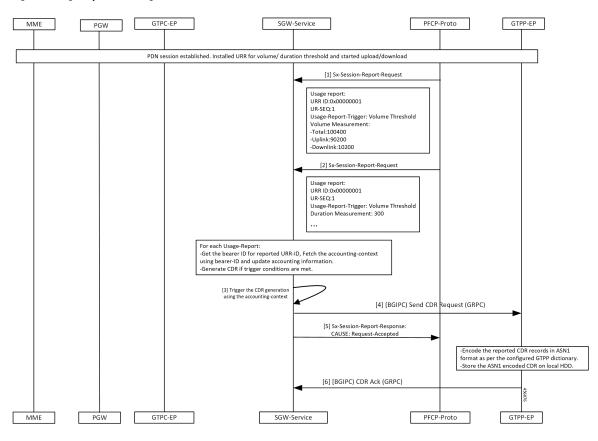

Figure 4: Usage Report on Hitting Threshold Call Flow

Table 6: Usage Report on Hitting Threshold Call Flow Description

| Step | Description                                                                                                    |
|------|----------------------------------------------------------------------------------------------------|
| 1    | Established a PDN session.                                                                                                    |
|      | Installed URR for the threshold duration.                                                                                         |
|      | Trigger upload and download.                                                                                                    |
|      | The PFCP proto sends the Sx Session Report Request to the SGW-service pod.                                                        |
| 2    | The PFCP proto sends the Sx Session Report Request to the SGW-service pod until it reaches the threshold value of the User-plane. |
| 3    | The SGW-service pod triggers the CDR generation.                                                                                  |
| 4    | The SGW-service pod sends the CDR request to the GTPP-EP.                                                                         |
| 5    | The SGW-service pod sends the Sx Session Report Response to the PFCP proto with the cause as Request-Accepted.                    |
| 6    | The GTPP-EP sends the CDR ACK to the SGW-service pod.                                                                             |

## **URR Installation for Dedicated Bearer Call Flow**

This section describes the URR Installation for Dedicated Bearer call flow.

Figure 5: URR Installation for Dedicated Bearer Call Flow

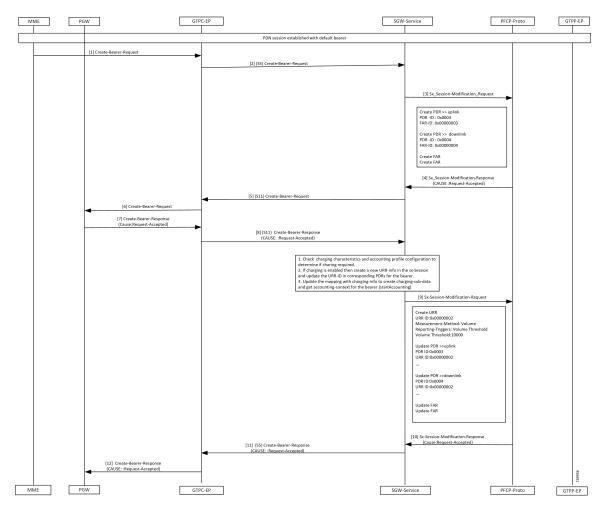

Table 7: URR Installation for Dedicated Bearer Call Flow Description

| Step | Description                                                                                                    |
|------|----------------------------------------------------------------------------------------------------|
| 1    | Established a PDN session with a default bearer.                                                                     |
|      | The PGW sends the Create Bearer Request to the GTPC-EP.                                                              |
| 2    | The GTPC-EP forwards the S5 Create Bearer Request to the SGW-service pod.                                            |
| 3    | The SGW-service pod sends the Sx Session Modification Request to the PFCP proto.                                     |
| 4    | The PFCP proto sends the Sx Session Modification Response to the SGW-service pod with the cause as Request-Accepted. |
| 5    | The SGW-service pod sends the S11 Create Bearer Request to the GTPC-EP.                                              |

| Step | Description                                                                                                    |
|------|----------------------------------------------------------------------------------------------------|
| 6    | The GTPC-EP forwards the S11 Create Bearer Request to the MME.                                                       |
| 7    | The GTPC-EP receives the Create Bearer Response to the GTPC-EP with the cause as Request-Accepted.                   |
| 8    | The GTPC-EP forwards the S11 Create Bearer Response to the SGW service with the cause as Request-Accepted.           |
| 9    | The SGW-service pod sends the Sx Session Modification Request to the PFCP proto.                                     |
| 10,  | The PFCP proto sends the Sx Session Modification Response to the SGW-service pod with the cause as Request-Accepted. |
| 11   | The SGW-service pod sends the S5 Create Bearer Response to the GTPC-EP with the cause as Request-Accepted.           |
| 12   | The GTPC-EP sends the Create Bearer Response to the PGW with the cause as Request-Accepted.                          |

## **URR Removal and CDR Generation on Deletion of Dedicated Bearer Call Flow**

This section describes the URR Removal and CDR Generation on Deletion of Dedicated Bearer call flow.

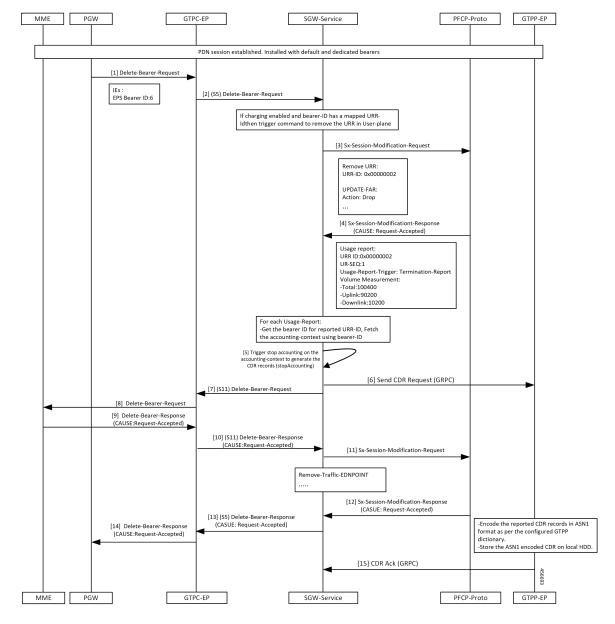

Figure 6: URR Removal and CDR Generation on Deletion of Dedicated Bearer Call Flow

Table 8: URR Removal and CDR Generation on Deletion of Dedicated Bearer Call Flow Description

| Step | Description                                                               |
|------|---------------------------------------------------------------------------|
| 1    | Established a PDN session with the default and dedicated bearer.          |
|      | The PGW sends the Delete Bearer Request to the GTPC-EP.                   |
| 2    | The GTPC-EP forwards the S5 Delete Bearer Request to the SGW-service pod. |

| Step | Description                                                                                                    |
|------|----------------------------------------------------------------------------------------------------|
| 3    | The SGW-service pod requests a usage report query when charging enabled with QoS trigger and QoS change detected.         |
|      | The SGW-service pod sends the Sx Session Modification Request to the PFCP-Proto.                                          |
| 4    | The PFCP proto sends the Sx Session Modification Response to the SGW-service pod with the cause as Request-Accepted.      |
| 5    | The SGW-service pod triggers the CDR generation and sends CDR request to the GTPP-EP.                                     |
| 6    | The SGW-service pod sends the S5 Sx Modify Bearer Request to the GTPP-EP.                                                 |
| 7    | The SGW-service pod sends the S11 Delete Bearer Request to the GTPC-EP.                                                   |
| 8    | The GTPC-EP forwards the Delete Bearer Request to the MME.                                                                |
| 9    | The GTPC-EP receives the Delete Barer Response from the MME with the cause as Request-Accepted.                           |
| 10   | The GTPC-EP forwards the S11 Delete Bearer Response to the SGW-service pod with the cause as Request-Accepted.            |
| 11   | The SGW-service pod sends the Sx Session Modification Request to the PFCP proto.                                          |
| 12   | The SGW-service pod receives the Sx Session Modification Response from the PFCP proto with the cause as Request-Accepted. |
| 13   | The SGW-service pod sends the S5 Delete Bearer Response to the GTPC-EP with the cause as Request-Accepted.                |
| 14   | The GTPC-EP sends the Delete Bearer Response to the PGW with the cause as Request-Accepted.                               |
| 15   | The PFCP proto sends the CDR ACK to the SGW-service pod.                                                                  |

## **Volume Reporting on S11 Trigger Call Flow**

This section describes Volume Reporting on S11 Trigger call flow.

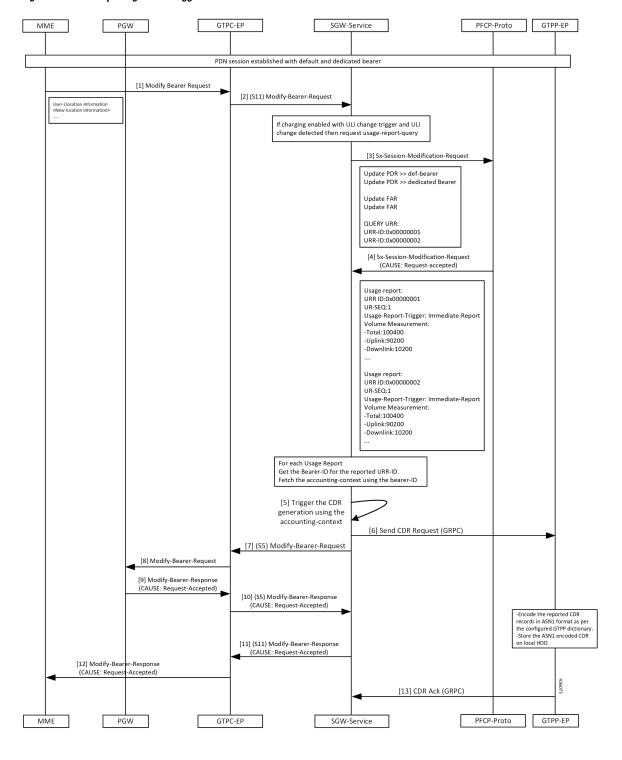

Figure 7: Volume Reporting on S11 Trigger Call Flow

Table 9: Volume Reporting on S11 Trigger Call Flow Description

| Step | Description                                                                                                    |
|------|----------------------------------------------------------------------------------------------------|
| 1    | Established a PDN session with the default and dedicated bearers.                                                    |
|      | The MME sends Modify Bearer Request to the GTPC-EP.                                                                  |
| 2    | The GTPC-EP forwards the S11 Modify Bearer Request to the SGW-service pod.                                           |
| 3    | The SGW-service pod requests the usage report query when charging enabled with QoS trigger and QoS change detected.  |
|      | The SGW-service pod sends the Sx session Modification Request to the PFCP proto.                                     |
| 4    | The PFCP proto sends the Sx Session Modification Response to the SGW-service pod with the cause as Request-Accepted. |
| 5    | The SGW-service pod triggers the CDR generation.                                                                     |
| 6    | The SGW-service pod sends the generated CDR request to the GTPP-EP.                                                  |
| 7    | The SGW-service pod sends the S5 Sx Modify Bearer Request to the GTPC-EP.                                            |
| 8    | The GTPC-EP sends the Modify Bearer Request to the PGW.                                                              |
| 9    | The GTPC-EP receives the Modify Bearer Response from the PGW with the cause as Request-Accepted.                     |
| 10   | The GTPC-EP forwards the S5 Modify Bearer Response to the SGW-service pod with the cause as Request-Accepted.        |
| 11   | The SGW-service pod sends the S11 Modify Bearer Response to the PGW with the cause as Request-Accepted.              |
| 12   | The GTPC-EP sends the Modify Bearer Response to the MME with the cause as Request-Accepted.                          |
| 13   | The GTPP-EP sends the CDR ACK to the SGW-service pod.                                                                |

# **Volume Reporting on S5 Trigger Call Flow**

This section describes the Volume Reporting on S5 Trigger call flow.

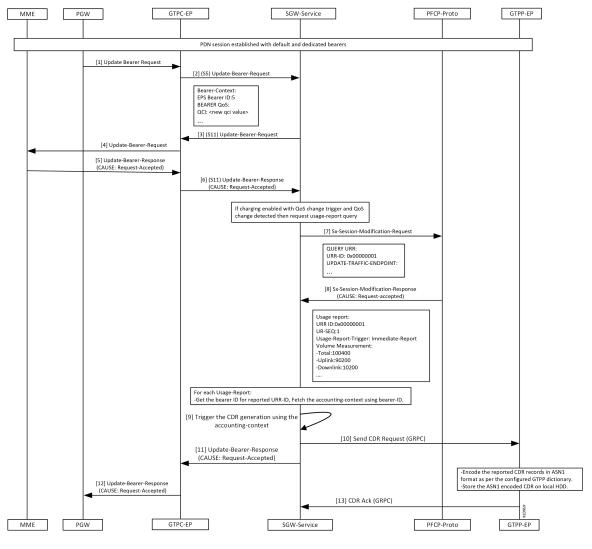

Figure 8: Volume Reporting on S5 Trigger Call Flow

Table 10: Volume Reporting on S5 Trigger Call Flow Description

| Step | Description                                                                                 |
|------|---------------------------------------------------------------------------------------------|
| 1    | Established a PDN session with the default and dedicated bearers.                           |
|      | The PGW sends the Update Bearer Request to the GTPC-EP.                                     |
| 2    | The GTPC-EP forwards S5 Update Bearer Request to the SGW-service pod.                       |
| 3    | The SGW sends the Update Bearer request S11 to the GTPC-EP.                                 |
| 4    | The GTPC-EP forwards the Update Bearer request to the MME.                                  |
| 5    | The MME sends the Update Bearer Response to the GTPC-EP with the cause as Request-Accepted. |

| Step | Description                                                                                                    |
|------|----------------------------------------------------------------------------------------------------|
| 6    | The GTPC-EP sends the S11 Update Bearer Response to the SGW-service pod with the cause as Request-Accepted.               |
| 7    | The SGW-service pod requests the Usage report query when charging enabled with QoS trigger and QoS Change detected.       |
|      | The SGW-service pod sends the Sx Session Modification Request to the PFCP proto.                                          |
| 8    | The SGW-service pod receives the Sx Session Modification Response from the PFCP proto with the cause as Request-Accepted. |
| 9    | The SGW-service pod triggers the CDR generation.                                                                          |
| 10   | The SGW-service pod sends the CDR report to the GTPP-EP.                                                                  |
| 11   | The GTPC-EP receives the Update Bearer response from the SGW-service pod with the cause as Request-Accepted.              |
| 12   | The PGW forwards the S5 the Update Bearer response from the GTPC-EP with the cause as Request-Accepted.                   |
| 13   | The GTPP-EP sends the CDR ACK to the SGW-service pod.                                                                     |

## **Standards Compliance**

The SGW Charging support complies with the following 3GPP standards:

- 3GPP TS 32.251 "Telecommunication management; Charging management; Packet Switched (PS) domain charging"
- 3GPP TS 32.295 "Telecommunication management; Charging management; Charging Data Record (CDR) transfer"
- 3GPP TS 32.297 "Telecommunication management; Charging management; Charging Data Record (CDR) file format and transfer"
- 3GPP TS 32.298 "Telecommunication management; Charging management; Charging Data Record (CDR) parameter description"

## **Limitations**

This feature has the following limitations in this release:

- In 2021.02.0 release, cnSGW-C supports the following:
  - Charging with the converged UPF (UPF and SGW-U), after the UPF supports the collapsed-data path functionality
  - Enable or Disable of anp-mbr and node-id-prefix CDR attributes. Other cnSGW-C CDR attributes are enabled by default
  - Only encrypted-url configuration while performing push operation to a remote SFTP server

- In 2021.02.0 release, cnSGW-C does not support the following:
  - Monitor protocol doesn't support CDR
  - Served PDP or PDN Address Extension CDR attribute for the dual stack (IPv4v6) calls
  - · Behavior bit. Default value is zero
  - Compression of CDR files
  - Purging of CDR files using user provided regex
- For cnSGW-C Charging Profile dynamic configuration:
  - You cannot remove the Charging Profile configuration dynamically. Before removing the Charging Profile configuration, the existing subscriber must be cleared.

# **Feature Configuration**

Configuring this feature involves the following steps:

- CLI Configuration-This configuration provides commands to configure cnSGW-C charging profile, mode, threshold, and its characteristics. For more information, refer to CLI Configuration, on page 19.
- Show CLI-This configuration provides the commands to display the SFTP push CLI. For more information, refer to Show CLI, on page 30.

## **CLI Configuration**

cnSGW-C charging CLI configuration involves the following steps:

- Charging Profile or GTP Prime-This configuration provides commands to configure cnSGW-C GTPP profile. For more information, refer to Configuring the cnSGW-C Charging Profile or GTP Prime, on page 20.
- Charging Mode-This configuration provides commands to configure the cnSGW-C charging mode. For more information, refer to Configuring the Charging Mode, on page 25.
- Charging Threshold-This configuration provides commands to configure the cnSGW-C charging threshold. For more information, refer to Configuring the cnSGW-C Charging Threshold, on page 25.
- Charging Threshold and Charging Profile Association-This configuration provides commands to configure cnSGW-C charging threshold and cnSGW-C charging profile association. For more information, refer to Configuring cnSGW-C Charging Threshold and cnSGW-C Charging Profile Association, on page 27.
- Call Control Profile-This configuration provides commands to configure cnSGW-Ccall control profile. For more information, refer to Configuring Call Control Profile, on page 28.
- Charging Characteristics Under Call Control Profile-This configuration provides commands to configure cnSGW-C charging characteristics under call control profile. For more information, refer to Configuring Charging Characteristics Under Call Control Profile, on page 29.

## **Configuring the cnSGW-C Charging Profile or GTP Prime**

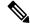

Note

- cnSGW-C charging supports multiple replicas of GTP Prime.
- cnSGW-C switches from primary storage server to secondary storage server on four consecutive failures with the primary storage server. It switches back to primary storage server on four consecutive failures to secondary storage server or after 30 minutes of switchover from primary storage server to secondary storage server whichever is earlier.
- When CDR file storage reaches beyond 95% of its allocated size, then old CDR files are deleted.

Configuring cnSGW-C charging profile or GTP prime involves the following steps:

- GTPP profile-This configuration provides commands to configure cnSGW-C GTPP profile. For more information, refer to Configuring the GTPP Profile, on page 20.
- Existing endpoint-related CLI-This configuration provides commands to configure cnSGW-C existing endpoint-related CLI. For more information, refer to Configuring the GTPP Endpoint, on page 23.
- SGW charging profile--This configuration provides commands to configure cnSGW-C GTPP profile. For more information, refer to Configuring SGW Charging Profile, on page 23.

#### **Configuring the GTPP Profile**

You can configure server details, dictionary, timeout, and so on, to use by the GTPP-EP pod.

To configure the GTPP profile, use the following configuration:

```
config
  profile gtpp-profile profile name gtpp
     local-storage
        file
          rotation
           volume volume value
           cdr-count cdrcount value
           time-interval interval value
          exit
          name
           prefix prefix value
           format format
           max-file-seq-num max sequence number
           start-file-seq-num start sequence number
           recover-file-seq-num { true | false }
          purge-processed-files purge-interval purgeinterval value
         exit
         push
          encrypted-url url name
          encrypted-secondary-url url name
          exit
         exit
```

dictionary custom\_value
end

#### **NOTES:**

- local-storage—Local storage details.
- file—Specify the file details.
- rotation—Specify the file rotation details.
- **volume** *volume\_value*—Specify the file volume in MiB for file rotation. Must be an integer in the range of 2-40. Default value is 4.
- **cdr-count** *cdrcount\_value*—Specify the CDR count for file rotation. Must be an integer in the range of 1000-65000. Default value is 10000.
- **time-interval** *interval\_value*—Specify the time interval in seconds for file rotation. Must be an integer in the range of 30-86400. Default value is 3600.
- **prefix** *prefix\_value*—Specify the file name prefix to be used. If the prefix value isn't specified, the configuration takes default profile name.
- **format** *format*—Specify the file name format to be used to override the name format associated with the file format.
- max-file-seq-num max\_sequence\_number—Specify the maximum file sequence number to rollover. Default value is 4294967295.
- **start-file-seq-num** *start\_sequence\_number*—Specify the start sequence number during rollover. Default value is 1.
- recover-file-seq-num { true | false }—When set to true, file sequence number continues from the last sequence number on application restart. Default value is false.
- purge-processed-files —Enables periodic purging of processed files.
- **purge-processed-files purge-interval** *purgeinterval\_value*—Specify the purging interval of processed files in minutes. Default value is 60.
- encrypted-url—Specify the primary SFTP URL to push CDR files to.
- encrypted-secondary-url—Specify the secondary SFTP URL to push when push fails on primary host.
- **dictionary** *custom\_value*—Specify the dictionary to be used to ASN.1 encode a CDR.

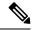

Note

 The path in SFTP URL is by default a relative path to home directory of SFTP URL user specified in URL.

Example: encrypted-url sftp://user:pass@example.com:2020/upload/pf1. It pushes files to %USER HOME/upload/pf1

Example: encrypted-url sftp://user:pass@example.com:2020. It pushes files to %USER\_HOME

• To upload files to a folder outside the user's home directory, configure an absolute path by preceding the path with // at the beginning of the SFTP server path.

Example: encrypted-url sftp://user:pass@example.com:2020//var/opt. It pushes the files to absolute path /var/opt

SFTP user must have the write access to this path for the upload to be successful.

If password contains any special character outside the permissible URL character set, they must be percent coded as per the RFC 3986. For example, a URL with password pass!word, entered as sftp://user:pass%21word@example.com/path/to/folder

#### Configuration Example

The following is an example configuration.

```
config
   profile gtpp-profile pf1 gtpp
      local-storage
         file
            rotation
               volume
               cdr-count 1000
               time-interval 60
               exit
               name
                  prefix NYPCF508
                  format .%Y-%m-%d%H-%M-%S.%4Q
                  max-file-seq-num
                                       4
                  start-file-seq-num
                  recover-file-seq-num false
                  exit
               purge-processed-files purge-interval 10
               exit
               push
                  encrypted-url sample.com sftp://user:pass@example.com//var/opt
                  encrypted-secondary-url sftp://user:pass@mirror.example.com//var/opt
                  exit
               exit
               dictionary custom24
               end
```

## **Configuring the GTPP Endpoint**

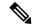

#### Note

- GTPP-EP pod uses this configuration.
- GTPP-EP pod always ignores nodes configuration.
- When **k8s single-node** is set to **false**, it spawns two replicas of GTPP-EP pod in active or standby mode independent of replicas and nodes configuration.
- When **k8s single-node** is set to **true**, the configured replicas have its impact.
- When **k8s use-volume-claim** is set to **true**, endpoint GTP prime is used to set the storage size limit. Default value of storage size limit is one GB.
- When system is up and running, we can't change the storage size.

To configure GTPP endpoint, use the following commands:

```
config
  instance instance-id instance_id
  endpoint gtpprime
    replicas replicas_count
    nodes nodes_count
    storage storage_capacity
  end
```

#### **NOTES:**

- replicas replicas\_count—Specify the number of replicas per node. Must be an integer.
- nodes nodes\_count—This property is ignored. You may skip configuring it.
- **storage** *storage\_capacity*—Specify the storage size of persistent volume in GB. Must be an integer in the range of 1-20.

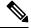

Note

CLI doesn't allow changing storage size while system is running. To change the storage size, bring the system down first.

## Configuration Example

The following is an example configuration.

```
config
instance instance-id 1
endpoint gtpprime
replicas 1
storage 2
end
```

### **Configuring SGW Charging Profile**

This section describes how to configure SGW Charging profile.

You can configure the SGW charging profile for the following:

- Attribute details and adding them to the CDRs
- Different triggers in generating CDR

SGW service pod uses this configuration in cnSGW-C charging.

Use following commands to configure cnSGW-C charging profile.

## profile sgw-charging-profile profile name gtpp-triggers volume-limit { enable | disable } time-limit { enable | disable } serving-node-change-limit { enable | disable } serving-node-plmn-change { enable | disable } uli-change { enable | disable } qos-change { enable | disable } ms-timezone-change { enable | disable } gtpp-attributes apn-ambr include-for-all-bearers include-for-default-bearer include-for-non-gbr-bearers node-id-suffix suffix value gtpp-profile association profile name

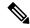

Note

The value of node-id-suffix is implementation-specific. However, it's recommended to give same value as prefix configured as a part of GTPP Profile.

#### **NOTES:**

exit

- apn-ambr—Includes APN-AMBR value in CDR.
- node-id-suffix suffix\_value—Specify the node ID suffix to include in NodeId field of CDR.
- ms-timezone-change { enable | disable }—Specify enable or disable the MS time zone change as a trigger for CDR generation. Default value is enable.
- **qos-change** { **enable** | **disable** }—Specify enable or disable the QoS change as a trigger for container addition to CDR. Default value is enable.
- serving-node-change-limit { enable | disable }—Specify enable or disable the serving node change (address) as a trigger for CDR generation. Default value is enable.
- **serving-node-plmn-change** { **enable** | **disable** }—Specify enable or disable the serving node PLMN change as a trigger for CDR generation.
- time-limit { enable | disable }]—Specify enable or disable the time limit breach as a trigger for CDR generation. Default value is enable.

- uli-change { enable | disable }—Specify enable or disable the ULI change as a trigger for container addition to CDR. Default value is enable.
- **volume-limit** { **enable** | **disable** }—Specify enable or disable the volume limit breach as a trigger for CDR generation. Default value is enable and that is included in NodeId field of CDR.

### Configuration Example

The following is an example configuration.

```
config

profile sgw-charging-profile chl

gtpp-triggers volume-limit enable
gtpp-triggers time-limit enable
gtpp-triggers serving-node-change-limit disable
gtpp-triggers uli-change enable
gtpp-triggers qos-change disable
gtpp-triggers ms-timezone-change disable
gtpp-attributes apn-ambr include-for-all-bearers
gtpp-attributes node-id-suffix test
gtpp-profile pf1
end
```

## **Configuring the Charging Mode**

Charging mode configures the cnSGW-C service mode for accounting GTPP or none (default).

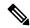

Note

Enable offline charging when charging mode is set to GTPP.

To configure charging mode, use the following configuration:

```
config
  profile sgw sgw_srv_name
    charging-mode { gtpp | none }
    sgw-charging-threshold sgw_threshold_name
    sgw-charging-profile sgw_charging-profile_name
    end
```

#### **NOTES:**

- **charging-mode** { **gtpp** | **none** }—Specify cnSGW-C charging mode.
- **sgw-charging-threshold** *sgw\_threshold\_name*—Specify the name of associated cnSGW-C charging threshold
- **sgw-charging-profile** *sgw\_charging-profile\_name*—Specify the name of associated cnSGW-C charging profile

## Configuring the cnSGW-C Charging Threshold

cnSGW-C charging threshold configuration helps in configuring the thresholds or limits corresponding to volume or duration or buckets per CC (charging-characteristics).

Configuration of cnSGW-c charging threshold can be done in two ways.

#### Method - 1

```
config
  profile sgw-charging-threshold threshold name
     cc profile value cc_profile_value
        volume total total value
       buckets buckets value
        duration duration value
        end
Method - 2
config
  profile sgw-charging-threshold threshold name
     cc profile value cc profile value
        volume
          total total value
          uplink uplink value
          downlink downlink_value
       volume total
       buckets buckets_value
        serving-node-changes_value
        duration duration value
        end
```

#### **NOTES:**

- buckets buckets\_value—Specify the number of traffic volume container changes due to QoS change or other triggers before an accounting record must be closed. It ranges 1–20 and the default value is 4.
- **duration** *duration\_value*—Specify the normal time duration that must elapse before closing an accounting record.
- **volume total**—Specify the CC volume details.

### **Configuration Example**

The following is an example configuration:

```
config

profile sgw-charging-threshold thre1

cc profile value 1

volume total 100000

buckets 1

duration 60

end

config

profile sgw-charging-threshold thre1

cc profile value 2

volume uplink 100000

volume downlink 100000

buckets 1

serving-node-changes 4

duration 120

end
```

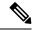

Note

When **gtpp-triggers serving-node-change-limit** is enabled and **serving-node-changes** configured under SGW charging threshold, CDR gets generated after 4 times serving node changes (MME).

## Configuring cnSGW-C Charging Threshold and cnSGW-C Charging Profile Association

This section describes how to configure the SGW Charging Threshold and SGW Charging profile association.

This configuration associate sgw-charging-threshold and sgw-charging-profiles to the SGW profile.

Configuration of cnSGW-c charging threshold and cnSGW-c charging profile association can be done in two ways.

#### Method - 1

To configure cnSGW-c charging threshold and cnSGW-c charging profile association, use the following commands.

```
config
  profile sgw sgw_srv_name
    locality location_code
  fqdn dnn_name
  plmn-id
    mcc mcc_value
    mnc mnc_value
  charging-mode { gtpp | none }
  sgw-charging-profile value
  sgw-charging-threshold limit_name
  end
```

#### Method - 2

Use the following commands to configure SGW Charging Threshold and SGW Charging Profile association.

```
config
  profile sgw sgw_srv_name
    sgw-charging-threshold threshold_value
  locality location_code
  fqdn dnn_name
    charging-mode mode_name
  subscriber-policy policy_name
  end
```

#### **Configuration Example**

The following is an example configuration.

```
config
  profile sgw sgw1
    locality LOC1
  fqdn 209.165.200.254
  allowed-nssai [ slice1 ]
  plmn-id mcc 123
  plmn-id mnc 456
  charging-mode gtpp
```

```
sgw-charging-profile ch1
sgw-charging-threshold limit1
end

config
profile sgw sgw1
sgw-charging-threshold thre1
locality LOC1
fqdn 209.165.200.254
charging-mode none
subscriber-policy polSub
end
```

## **Configuring Call Control Profile**

Call control profile configuration defines and applies the call handling rules through an operator policy.

The charging mode value from the call control profile overrides the configured value in cnSGW-C profile.

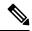

Note

- One call control profile is associated with one operator policy
- · It's a standalone configuration

Configuring cnSGW-C call control profile involves the following steps:

- Call Control Profile Creation-This configuration provides commands to configure cnSGW-C call control profile Creation. For more information, refer to Configuring the Call Control Profile Creation, on page 28.
- Operator Policy Association-This configuration provides commands to configure cnSGW-operator policy association. For more information, refer to Configuring the Operator Policy Association, on page 28.

### **Configuring the Call Control Profile Creation**

To configure the call control profile creation, use the following configuration:

```
config
  policy call-control-profile call_control_profile_name
      charging-mode sgw_charging_mode
      sgw-charging-profile assocaited_sgw_charging_profile
    end
```

### Configuration Example

The following is an example configuration.

```
config
  policy call-control-profile ccp1
    charging-mode gtpp
    sgw-charging-profile ch1
  end
```

#### **Configuring the Operator Policy Association**

To configure the operator policy association, use following configuration:

```
config
  policy operator operator_name
  policy dnn dnn_policy_name
  policy network-capability network_name
  call-control-profile value
  end
```

#### Configuration Example

The following is an example configuration.

```
config
  policy operator opPol1
  policy dnn polDnn
  policy network-capability nc1
  call-control-profile ccp1
end
```

## **Configuring Charging Characteristics Under Call Control Profile**

You can define local values and select the source of charging characteristics for charging decisions.

To configure charging characteristics under call control profile, use the following configuration:

## config

```
policy call-control-profile call_control_profile_name
   sgw-charging-profile charging_type
   charging-mode mode_type
   cc prefer preference_type
   cc local-value profile index_bit
   end
```

#### **NOTES:**

- cc prefer local-value and cc prefer hlr-hss-value are optional parameters.
- cc prefer { hlr-hss-value | local-value }—Specify a preference to use in charging characteristics from the following:
  - When received from HLR or HSS through MME and preference set to hlr-hss.
  - When preference set to local-value. See the following CLI:

```
cc prefer local-value
cc local-value profile index-bit
```

- cc local-value profile —Specify the local-value parameter information as follows:
  - index\_bit default value is 8
  - Sets the local value of the profile index for the charging characteristics, when the charging characteristics(CC) prefer value is set to local-value

#### **Configuration Example**

The following is an example configuration.

```
config
  policy call-control-profile CCP
```

```
sgw-charging-profile test
charging-mode gtpp
cc prefer local-value
cc local-value profile 4
end

config
policy call-control-profile CCP1
sgw-charging-profile test
charging-mode gtpp
cc prefer hlr-hss-value
end
```

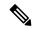

Note

Use the system default configured value as 8 otherwise use the value which comes in CSR.

```
config
  policy call-control-profile CCP2
    sgw-charging-profile test
    charging-mode gtpp
    cc prefer local-value
    end
```

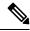

Note

Default value for cc profile is 8.

## **Show CLI**

## **GTPP-EP SFTP Push CLI**

- show gtpp-ep endpoints: Displays the list of running GTPP-EP pods and their corresponding IPs
- **show gtpp-ep files endpoint** *pod-name* **profile** *gtpp-profile\_name*: Displays the archived files on specific GTPP-EP pod for the given gtpp
- cdr push endpoint pod-name profile gtpp-profile filename file-to-be-uploaded: Pushes the available file to archive folder on specific GTPP-EP pod for given GTPP profile.

# **CDR Fields Supported in cnSGW-CDRs**

The tables in this section list the cnSGW-CDR fields present in the available dictionaries.

## **custom24 Dictionary**

Table 11: custom24 Dictionary Description

| Field Name  | Tag Number | Category | Description               | Format  | Size (in bytes) | ASN1 code |
|-------------|------------|----------|---------------------------|---------|-----------------|-----------|
| Record Type | 0          | M        | SGW IP-CAN bearer record. | Integer | 1               | 0x80      |

| Field Name                         | Tag Number | Category | Description                                                                                                    | Format                   | Size (in bytes)          | ASN1 code |
|------------------------------------|------------|----------|----------------------------------------------------------------------------------------------------|--------------------------|--------------------------|-----------|
| Served IMSI                        | 3          | M        | IMSI of the served party.                                                                                          | BCD encoded octet string | 3-8                      | 0x83      |
| S-GW<br>Address                    | 4          | M        | The control plane IP address of the SGW used.                                                                      | Choice                   | 6 (IPv4) or 18<br>(IPv6) | 0xa4      |
| S-GW<br>BINARY<br>IPV4<br>ADDRESS  | 4-0        | M        | The octet<br>string<br>includes the<br>Gn address of<br>the GGSN<br>service in<br>binary coding.                   | Octet string             | 4                        | 0x80      |
| S-GW<br>BINARY<br>IPV6<br>ADDRESS  | 4-0        | М        | The octet string included in the field described includes the Gn address of the GGSN service in binary coding.     | Octet string             | 16                       | 0x81      |
| Charging ID                        | 5          | M        | IP-CAN bearer identifier. To identify IP-CAN bearers created by PCNs in different records                          | Integer                  | 1-5                      | 0x85      |
| List of<br>Serving Node<br>Address | 6          | M        | List of<br>serving node<br>control plane<br>IP addresses<br>(Example:<br>SGSN, MME)<br>used during<br>this record. | Sequence                 | 6 to 90                  | 0xa6      |

| Field Name                                 | Tag Number | Category | Description                                                                                                    | Format                 | Size (in bytes) | ASN1 code |
|--------------------------------------------|------------|----------|----------------------------------------------------------------------------------------------------|------------------------|-----------------|-----------|
| Serving Node<br>BINARY<br>IPV4<br>ADDRESS  | 6-0        | M        | The octet string included in the field described above includes the IPv4 address of the MME.                         | Octet string           | 4               | 0x80      |
| Serving Node<br>BINARY<br>IPV6<br>ADDRESS  | 6-0        | М        | The octet string included in the Serving node binary IPv4 address field includes the IPv6 address of the MME.        | Octet string           | 16              | 0x81      |
| Access point<br>name network<br>identifier | 7          | М        | The logical name of the connected access point to the external packet data network (network identifier part of APN). | IA5 string             | 1-63            | 0x87      |
| PDP/PDN<br>Type                            | 8          | M        | This field indicates PDN type (Example IPv4, IPv6 or IPv4v6).                                                        | Octet string (SIZE(2)) | 2               | 0x88      |

| Field Name                   | Tag Number | Category | Description                                                                                                    | Format       | Size (in bytes)          | ASN1 code |
|------------------------------|------------|----------|----------------------------------------------------------------------------------------------------|--------------|--------------------------|-----------|
| Served<br>PDP/PDN<br>Address | 9          | М        | IP address<br>allocated for<br>the PDP<br>context or<br>PDN<br>connection, if<br>available.                                             | Choice       | 8 (IPv4) or 20<br>(IPv6) | 0xa9      |
|                              |            |          | IPv4 when PDN type is IPv4 or IPv6 when PDN type is IPv6 or IPv4v6.                                                                     |              |                          |           |
| PDP IP<br>Address            | 9-0        | М        | This field contains the IP address for the PDP context.                                                                                 | Choice       | 6 (IPv4) or 18<br>(IPv6) | 0xa0      |
| PDP IPv4<br>Address          | 9-0-0      | М        | The octet string included in the PDP IP address field includes the the SGW assigned IPv4 address to the subscriber in binary format.    | Octet string | 4                        | 0x80      |
| PDP IPv6<br>Address          | 9-0-0      | M        | The octet string included in the PDP IP address field includes the IPv6 address assigned to the subscriber by the SGW in binary coding. | Octet string | 16                       | 0x81      |

| Field Name                      | Tag Number | Category | Description                                                                                                    | Format   | Size (in bytes) | ASN1 code |
|---------------------------------|------------|----------|----------------------------------------------------------------------------------------------------|----------|-----------------|-----------|
| Dynamic<br>Address Flag         | 11         | 0        | Indicates whether served PDP/PDN address is dynamic, which is allocated during IP-CAN bearer activation, initial attach (E-UTRAN or over S2x) and UE requested PDN connectivity. This field is missing if address is static.                            | Boolean  | 1               | 0x8b      |
| List of Traffic<br>Data Volumes | 12         | М        | A list of changes in charging conditions for QCI, ARP pair, each change is time stamped. Charging conditions categorize traffic volumes, such as per tariff period. Initial and subsequently changed QoS and corresponding data values are also listed. | Sequence |                 | 0xac      |

| Field Name                   | Tag Number | Category | Description                                                                                                    | Format   | Size (in bytes) | ASN1 code |
|------------------------------|------------|----------|----------------------------------------------------------------------------------------------------|----------|-----------------|-----------|
| Change of charging condition | 12-0       | M        | Each traffic volume container contains details of a charging condition. A new container is usually created for a QoS change and for tariff changes.                                                                                                    | Sequence |                 | 0x30      |
| Data Volume<br>GPRS Uplink   | 12-0-3     | M        | This field is a part of the ChangeOf CharCondition element in the List of Traffic Volumes. It includes the number of octets received in the uplink direction during the timeframe specified by the container. For each new container, the counter is reset and does not accumulate. | Integer  | 1-5             | 0x83      |

| Field Name                      | Tag Number | Category | Description                                                                                                    | Format     | Size (in bytes) | ASN1 code |
|---------------------------------|------------|----------|----------------------------------------------------------------------------------------------------|------------|-----------------|-----------|
| Data Volume<br>GPRS<br>Downlink | 12-0-4     | M        | This field is a part of the ChangeOf                                                                                                    | Integer    | 1-5             | 0x84      |
|                                 |            |          | CharCondition                                                                                                    |            |                 |           |
|                                 |            |          | element in the List of Traffic Volumes. It includes the number of octets transmitted in the downlink direction during the timeframe specified by the container. For each new container, the counter is reset and does not accumulate. |            |                 |           |
| Change<br>Condition             | 12-0-5     | M        | This field is part of the ChangeOf CharCondition element in the List of Traffic Volumes. It defines the change in user plane to UE.                                                                                                   | Enumerated | 1               | 85 01     |

| Field Name                   | Tag Number | Category | Description                                                                                                    | Format                   | Size (in bytes) | ASN1 code |
|------------------------------|------------|----------|----------------------------------------------------------------------------------------------------|--------------------------|-----------------|-----------|
| Change Time                  | 12-0-6     | М        | This field is part of the ChangeOf CharCondition element in the List of Traffic Volumes. It provides the local time when a change condition (example: record closure) occurred and the container is closed. | BCD encoded octet string | 9               | 0x86      |
| User Location<br>Information | 12-0-8     | О        | This field contains the User Location Information.                                                                                                    | Octet string             | 8-33            | 0x88      |

| Field Name             | Tag Number | Category | Description                                                                                                    | Format | Size (in bytes) | ASN1 code |
|------------------------|------------|----------|----------------------------------------------------------------------------------------------------|--------|-----------------|-----------|
| EPC QoS<br>Information | 12-0-9     | O        | In case of IP-CAN bearer specific container, this field contains authorized QoS for the IP-CAN bearer. First container for each QCI/ARP pair includes this field. In the following containers this field is present if previous change condition is "QoS change". This field is applicable only in SGW-CDR. |        | 18-42           | 0xa9      |

| Field Name                               | Tag Number | Category | Description                                                                                                    | Format  | Size (in bytes) | ASN1 code |
|------------------------------------------|------------|----------|----------------------------------------------------------------------------------------------------|---------|-----------------|-----------|
| CP CIoT EPS<br>Optimisation<br>Indicator | 12-0-19    | O        | The cPCIo TEPSOptimisation Indicator field indicates whether Control Plane CIoT EPS optimisation is used for the transfer of the data volume captured by the container. This is included in the Traffic data container only if previous container's change condition is "change in user plane to UE". Note, the CP CIoT EPS Optimisation indicator field in SGW-CDR main level contains the CP CIoT EPS optimisation indicator value when SGW-CDR was opened. | Boolean |                 | 93 01     |
| QCI                                      | 12-9-1     | M        | _                                                                                                    | Integer | 1-5             | 0x81      |
| Uplink MBR                               | 12-9-2     | О        |                                                                                                    | Integer | 1-5             | 0x82      |
| Down link<br>MBR                         | 12-9-3     | О        |                                                                                                    | Integer | 1-5             | 0x83      |
| Uplink GBR                               | 12-9-4     | О        | _                                                                                                    | Integer | 1-5             | 0x84      |
| Down link<br>GBR                         | 12-9-5     | О        | _                                                                                                    | Integer | 1-5             | 0x85      |

| Field Name                                | Tag Number | Category | Description                                                                                                    | Format                   | Size (in bytes) | ASN1 code |
|-------------------------------------------|------------|----------|----------------------------------------------------------------------------------------------------|--------------------------|-----------------|-----------|
| arp                                       | 12-9-6     | О        | _                                                                                                    | Integer                  | 1-5             | 0x86      |
| APN AMBR<br>Uplink                        | 12-9-7     | О        | _                                                                                                    | Integer                  | 1-5             | 0x87      |
| APN AMBR<br>Downlink                      | 12-9-8     | О        | _                                                                                                    | Integer                  | 1-5             | 0x88      |
| Extended<br>Maximum<br>Requested<br>BW UL | 12-9-9     | 0        | _                                                                                                    | Integer                  | 1-5             | 0x89      |
| Extended<br>Maximum<br>Requested<br>BW DL | 12-9-10    | О        | _                                                                                                    | Integer                  | 1-5             | 0x8a      |
| Extended<br>GBR UL                        | 12-9-11    | О        | _                                                                                                    | Integer                  | 1-5             | 0x8b      |
| extended<br>GBRDL                         | 12-9-12    | 0        | _                                                                                                    | Integer                  | 1-5             | 0x8c      |
| Extended<br>APN AMBR<br>UL                | 12-9-13    | 0        |                                                                                                    | Integer                  | 1-5             | 0x8d      |
| Extended<br>APN AMBR<br>DL                | 12-9-14    | 0        |                                                                                                    | Integer                  | 1-5             | 0x8e      |
| Record<br>Opening Time                    | 13         | М        | Time stamp<br>when IP-CAN<br>bearer is<br>activated in<br>this S-GW or<br>record<br>opening time<br>on subsequent<br>partial<br>records. | BCD encoded octet string | 9               | 0x8d      |
| Duration                                  | 14         | М        | This field contains the duration in seconds for the record.                                                                              | Integer                  | 1-5             | 0x8e      |

| Field Name                     | Tag Number | Category | Description                                                                                                    | Format     | Size (in bytes) | ASN1 code |
|--------------------------------|------------|----------|----------------------------------------------------------------------------------------------------|------------|-----------------|-----------|
| Cause for<br>Record<br>Closing | 15         | М        | This field contains a reason for the closure of the CDR.                                                                     | Integer    | 1               | 0x8f      |
| Diagnostics                    | 16         | O        | This field is included in the CDR when the bearer context is released and when the gtpp attribute diagnostics is configured. | Choice     | 3               | 0xb0      |
| gsm408cause                    | 16-0       | M        | _                                                                                                    | Integer    | 1               | 0x80      |
| Record<br>Sequence<br>Number   | 17         | 0        | Partial record<br>sequence<br>number, only<br>present in<br>case of partial<br>records.                                      | Integer    | 1-5             | 0x91      |
| Node ID                        | 18         | О        | Name of the recording entity.                                                                                                | IA5 string | 5-20            | 0x92      |
| Record<br>Extensions           | 19         | 0        | A set of network operator or manufacturer specific extensions to the record. Conditioned when the extension is available.    | Sequence   | NA              | 0xb3      |

| Field Name                                       | Tag Number | Category | Description                                                                                                    | Format                    | Size (in bytes) | ASN1 code |
|--------------------------------------------------|------------|----------|----------------------------------------------------------------------------------------------------|---------------------------|-----------------|-----------|
| Local Record<br>Sequence<br>Number               | 20         | O        | Consecutive record number created by this node. The number is allocated sequentially including all CDR types.                          | Integer                   | 1-5             | 0x94      |
| APN<br>Selection<br>Mode                         | 21         | М        | An index indicating how the APN is selected.                                                                                           | Enumerated                | 1               | 0x95      |
| Served<br>MSISDN                                 | 22         | М        | The primary MSISDN of the subscriber.                                                                                                  | Integer                   | 1-9             | 0x96      |
| Charging<br>Characteristics                      | 23         | М        | The charging characteristics that are applied to the IP-CAN bearer.                                                                    | Hex Value<br>Octet string | 2               | 0x97      |
| Charging<br>Characteristics<br>Selection<br>Mode | 24         | О        | Holds the information about how charging characteristics are selected.                                                                 | Enumerated                | 1               | 0x98      |
| IMS<br>Signaling<br>Context                      | 25         | O        | Included if<br>the IM-CN<br>Subsystem<br>Signalling<br>Flag is set,<br>see [201]<br>IP-CAN<br>bearer is used<br>for IMS<br>signalling. | Null                      | 0               | 0x99      |

| Field Name                         | Tag Number | Category | Description                                                                                                    | Format                   | Size (in bytes) | ASN1 code |
|------------------------------------|------------|----------|----------------------------------------------------------------------------------------------------|--------------------------|-----------------|-----------|
| Serving Node<br>PLMN<br>Identifier | 27         | O        | Serving node PLMN Identifier (MCC and MNC) used during this record, if available.                                 | Octet string             | 3               | 0x9b      |
| Served<br>IMEISV                   | 29         | О        | IMEISV of<br>the ME, if<br>available.                                                                             | BCD encoded octet string | 8               | 0x9d      |
| RAT Type                           | 30         | O        | This field indicates the Radio Access Technology (RAT) type currently used by the Mobile Station, when available. | Integer                  | 1               | 9e        |
| MS Time<br>Zone                    | 31         | О        | The Time Zone IE that the MME may provide to the SGW during the PDN context activation or modification procedure. | Octet string (SIZE (2))  | 2               | 9f1f      |

| Field Name                   | Tag Number | Category | Description                                                                                                    | Format       | Size (in bytes) | ASN1 code |
|------------------------------|------------|----------|----------------------------------------------------------------------------------------------------|--------------|-----------------|-----------|
| User Location<br>Information | 32         | O        | This field contains the user location information as described in TS 29.274 for eGTP case (Example: CGI, SAI, RAI TAI and ECGI).  This field is provided by the SGSN or MME and transferred to the SGW or PGW during the IP-CAN bearer activation or modification. | Octet string | 8-33            | 9f20      |
| S-GW<br>Change               | 34         | O        | This field is present only in the SGW-CDR to indicate that this is the first record after an SGW change. In this case, it is set to TRUE (FF).                                                                                                    | Boolean      | 1               | 9f22      |

| Field Name                  | Tag Number | Category | Description                                                                                                    | Format                  | Size (in bytes)          | ASN1 code |
|-----------------------------|------------|----------|----------------------------------------------------------------------------------------------------|-------------------------|--------------------------|-----------|
| Serving Node<br>Type        | 35         | М        | These fields contain one or several serving node types in control plane of SGW or PGW, which is connected during the record. The serving node types listed here map to the serving node addresses listed in the field Serving node Address in sequence. | Sequence                |                          | bf23      |
| Serving Node<br>Type enum   | 35-1       | М        | _                                                                                                    | Sequence:<br>Enumerated | _                        | 0x0a      |
| P-GW<br>Address Used        | 36         | М        | This field is<br>the PGW IP<br>address for<br>the control<br>plane.                                                                                                    | Choice                  | 6 (IPv4) or 18<br>(IPv6) | bf24      |
| P-GW Binary<br>IPV4 Address | 36-0       | M        | This field includes the PGW assigned IPv4 address to the subscriber in binary format.                                                                                                    | Octet String            | 4                        | 0x80      |
| P-GW Binary<br>IPV6 Address | 36-0       | M        | This field includes the PGW assigned IPv6 address to the subscriber in binary format.                                                                                                    | Octet String            | 16                       | 0x81      |
| P-GW PLMN<br>Identifier     | 37         | О        | _                                                                                                    | Octet string            | 3                        | 9f25      |

| Field Name                      | Tag Number | Category | Description                                                                                                    | Format                   | Size (in bytes) | ASN1 code |
|---------------------------------|------------|----------|----------------------------------------------------------------------------------------------------|--------------------------|-----------------|-----------|
| Start Time                      | 38         | O        | This field holds the time when User IP-CAN session starts. It's available in the CDR for the first bearer in an IP-CAN session.       | BCD encoded octet string | 9               | 9f26      |
| Stop Time                       | 39         | O        | This field holds the time when User IP-CAN session is terminated. It's available in the CDR for the last bearer in an IP-CAN session. | BCD encoded octet string | 9               | 9f27      |
| PDN<br>Connection<br>ID         | 40         | O        | This field holds the PDN connection (IP-CAN session) identifier to identify different records belonging to same PDN connection.       | Integer                  | 1-5             | 9f28      |
| iMSI<br>unauthenticated<br>Flag | 41         | O        | This field indicates the provided served IMSI is not authenticated (emergency bearer service situation).                              | Null                     | 0               | 9f29      |

| Field Name              | Tag Number | Category | Description                                                                                                    | Format       | Size (in bytes) | ASN1 code |
|-------------------------|------------|----------|----------------------------------------------------------------------------------------------------|--------------|-----------------|-----------|
| user CSG<br>Information | 42         | O        | This field contains the User CSG Information status of the user accessing a CSG cell. It comprises CSG ID within the PLMN, Access mode and indication on CSG membership for the user when hybrid access applies, as defined in TS 29.060 for GPRS case, and in TS 29.274 for EPC case. | Sequence     |                 | bf2a      |
| cSGId                   | 42-0       | O        | A CSG ID is a unique identifier within the scope of PLMN which identifies a Closed Subscriber Group (CSG) in the PLMN associated with a CSG cell or group of CSG cells.                                                                                                    | Octet string | 4               | 80        |
| cSGAccess<br>Mode       | 42-1       | О        | cSGAccessMode.<br>It's either<br>closed or<br>hybrid.                                                                                                    | Enumerated   | 1               | 81        |

| Field Name                             | Tag Number | Category | Description                                                                                                    | Format       | Size (in bytes) | ASN1 code |
|----------------------------------------|------------|----------|----------------------------------------------------------------------------------------------------|--------------|-----------------|-----------|
| cSG<br>Membership<br>Indication        | 42-2       | 0        | This field provides an indication on CSG membership for the user.                                                                                                    | Null         | 0               | 82        |
| Served PDP<br>PDN Address<br>Extension | 43         | O        | This field contains the IPv4 address for the PDN connection (PDP context, IP-CAN bearer) when dual-stack IPv4 IPv6 is used, and the IPv6 adress is included in served PDP address or served PDP or PDN address. | Choice       | 8 (IPv4)        | bf2b      |
| PDP IP<br>Address                      | 43-0       | M        | This field contains the IP address for the PDP context.                                                                                                    | Choice       | 6 (IPv4)        | 0xa0      |
| PDP IPV4<br>Address                    | 43-0-0     | M        | This field includes the IPv4 address assigned to the subscriber by SGW in binary coding.                                                                                                    | Octet String | 4 (IPv4)        | 0x80      |
| lowAccess<br>Priority<br>Indicator     | 44         | О        | This field indicates if the PDN connection has a low priority, which is for machine type communication.                                                                                                    | Null         | 0               | 9f2c      |

| Field Name                       | Tag Number | Category | Description                                                                                                    | Format       | Size (in bytes) | ASN1 code |
|----------------------------------|------------|----------|----------------------------------------------------------------------------------------------------|--------------|-----------------|-----------|
| dynamic<br>Address<br>FlagExt    | 47         | 0        | This field indicates whether served IPv4 PDP or PDN address is dynamic, which is allocated during IP-CAN bearer activation, initial attach (E-UTRAN or over S2x) and UE requested PDN connectivity with PDP or PDN type IPv4v6. This field is missing if IPv4 address is static. | Boolean      | 1               | 9f2f      |
| s-GW iPv6<br>Address             | 48         | О        | The control plane IPv6 address, in case of IPv4v6 dual stack, of the S-GW.                                                                                                    | Choice       | 18 (IPv6)       | bf 30     |
| SGW<br>BINARY<br>IPV6<br>ADDRESS | 48-0       | O        | This field includes the Gn address of the GGSN service in binary format.                                                                                                    | Octet string | 16 (IPv6)       | 0x81      |

| Field Name                                | Tag Number | Category | Description                                                                                                    | Format       | Size (in bytes) | ASN1 code |
|-------------------------------------------|------------|----------|----------------------------------------------------------------------------------------------------|--------------|-----------------|-----------|
| List of<br>Serving Node<br>IPv6Address    | 49         | 0        | List of serving node control plane IPv6 addresses, in case of IPv4v6 dual stack, (Example: S4-SGSN, MME) used during this record. | Sequence     | 18 to 270       | bf31      |
| Serving Node<br>BINARY<br>IPV6<br>ADDRESS | 49-0       | М        | The octet<br>string in this<br>field includes<br>the IPV6<br>address of the<br>MME.                                               | Octet string | 16 (IPv6)       | 0x81      |
| p-GW iPv6<br>Address Used                 | 50         | 0        | This field is<br>the PGW<br>IPv6 Address,<br>in case of<br>IPv4v6 dual<br>stack, for the<br>control plane.                        | Choice       | 18 (IPv6)       | bf32      |
| PGW<br>BINARY<br>IPV6<br>ADDRESS          | 50-0       | 0        | The octet string in this field includes the IPV6 address assigned to the subscriber by of the P-GW in binary coding.              | Octet string | 16 (IPv6)       | 0x81      |
| last User<br>Location<br>Information      | 55         | 0        | Indicates the UE's last user location information during bearer deactivation or session release.                                  | Octet string | 13              | 9f39      |

| Field Name                               | Tag Number | Category | Description                                                                                                    | Format       | Size (in bytes) | ASN1 code |
|------------------------------------------|------------|----------|----------------------------------------------------------------------------------------------------|--------------|-----------------|-----------|
| last MSTime<br>Zone                      | 56         | O        | Indicates the<br>Latest<br>timezone of<br>UE while<br>bearer<br>deactivation<br>or session<br>release.                                                                                                    | Octet string | 2               | 9f3a      |
| CP CIoT EPS<br>Optimisation<br>Indicator | 59         | 0        | This field indicates whether Control Plane CIoT EPS optimisation is used by the PDN connection during data transfer with the UE (that is, Control Plane NAS PDU viaS11-U between S-GW and MME) or not (that is, User Plane via S1-U between S-GW and eNB). | Boolean      | 1               | 9f3b      |

| Field Name                                       | Tag Number    | Category | Description                                                                                                    | Format                                                 | Size (in bytes) | ASN1 code      |
|--------------------------------------------------|---------------|----------|----------------------------------------------------------------------------------------------------|--------------------------------------------------------|-----------------|----------------|
| Field Name  UNI PDU CP Only Flag                 | Tag Number 60 | O        | The uNIPDUCP OnlyFlag field indicates whether this PDN connection is applied with "Control Plane Only flag", that is, transferred using Control Plane NAS PDUs only, when Control Plane CIoT EPS Optimisation is enabled. | Format  Boolean                                        | Size (in bytes) | ASN1 code 9f3c |
|                                                  |               |          | This field is not flagged when both user plane and control plane UNI for PDU transfer (that is, S1-U and S11-U from S-GW) are allowed, when Control Plane CIoT EPS Optimisation is enabled.                               |                                                        |                 |                |
| List of RAN<br>Secondary<br>RAT Usage<br>Reports | 64            | OC       | This field includes one or more containers reported from the RAN for a secondary RAT.                                                                                                    | Sequence of<br>RAN<br>secondary<br>RAT usage<br>report | Variable        | 0xbf40         |

| Field Name                              | Tag Number | Category | Description                                                                                                    | Format   | Size (in bytes) | ASN1 code |
|-----------------------------------------|------------|----------|----------------------------------------------------------------------------------------------------|----------|-----------------|-----------|
| RAN<br>Secondary<br>RAT Usage<br>Report | 64-0       | М        | This field includes RAN reported containers for a secondary RAT.                                                                                                    | Sequence | Variable        | 0x30      |
| Data Volume<br>Uplink                   | 64-0-1     | M        | This field includes the number of octets transmitted during the usage of the packet data services in the uplink direction reported from RAN. The counting and reporting from RAN of uplink data volumes is optional.     | Integer  | 9               | 0x81      |
| Data Volume<br>Downlink                 | 64-0-2     | M        | This field includes the number of octets transmitted during the usage of the packet data services in the downlink direction reported from RAN. The counting and reporting from RAN of downlink data volumes is optional. | Integer  | 9               | 0x82      |

| Field Name               | Tag Number | Category | Description                                                          | Format     | Size (in bytes) | ASN1 code |
|--------------------------|------------|----------|----------------------------------------------------------------------|------------|-----------------|-----------|
| RAN Start<br>Time        | 64-0-3     | M        | This field is a timestamp at which RAN opens the volume container.   | Timestamp  | 9               | 0x83      |
| RAN End<br>Time          | 64-0-4     | M        | This field is a time stamp at which RAN closes the volume container. | Timestamp  | 9               | 0x84      |
| Secondary<br>RAT Type    | 64-0-5     | OC       | This field contains the RAT type for the secondary RAT.              | Integer    | 1               | 0x85      |
| UE Local IP<br>Port Info | 253        | О        | This field includes the S2b user local IP port information.          | Sequence   | 34              | 0xbf817d  |
| UE Local IP<br>Address   | 253-0      | О        | This field includes the UWAN user IP address.                        | IP Address | 32              | 0xa0      |
| UDP Source<br>Port       | 253-1      | О        | This field includes the UWAN user source port.                       | Integer    | 2               | 0x81      |

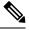

Note

All IP addresses are encoded in binary format.

## **ASN.1 Definition for Fields in custom24**

The following section provides the complete ASN.1 definition of all cnSGW-CDR related fields in the custom24 dictionary.

GPRS-SGW-Charging-DataTypes-REL8 DEFINITIONS IMPLICIT TAGS ::= BEGIN

GPRS RECORDS

```
GPRSRecord::= CHOICE
-- Record values 20, 22..27 are specific
-- Record values 76..77 are MBMS specific
-- Record values 78..79 are EPC specific
    sGWRecord[78] SGWRecord
}
SGWRecord
           ::= SET
{
    recordType
                                                [0] RecordType,
    servedIMSI
                                                [3] IMSI,
    s-GWAddress
                                                [4] GSNAddress,
                                                [5] ChargingID,
    chargingID
    servingNodeAddress
                                                [6] SEQUENCE OF GSNAddress,
                                                [7] AccessPointNameNI OPTIONAL,
    accessPointNameNI
    pdpPDNType
                                               [8] PDPType OPTIONAL,
    servedPDPPDNAddress
                                                [9] PDPAddress OPTIONAL,
    dynamicAddressFlag
                                                [11] DynamicAddressFlag OPTIONAL,
                                               [12] SEQUENCE OF ChangeOfCharCondition
   listOfTrafficVolumes
OPTIONAL,
    recordOpeningTime
                                                [13] TimeStamp,
    duration
                                                [14] CallDuration,
    causeForRecClosing
                                                [15] CauseForRecClosing,
    diagnostics
                                                [16] Diagnostics OPTIONAL,
    recordSequenceNumber
                                                [17] INTEGER OPTIONAL,
                                                [18] NodeID OPTIONAL,
                                                [19] ManagementExtensions OPTIONAL,
    recordExtensions
    localSequenceNumber
                                                [20] LocalSequenceNumber OPTIONAL,
    apnSelectionMode
                                                [21] APNSelectionMode OPTIONAL,
                                                [22] MSISDN OPTIONAL,
    servedMSISDN
    chargingCharacteristics
                                               [23] ChargingCharacteristics,
    chChSelectionMode
                                               [24] ChChSelectionMode OPTIONAL,
    iMSsignalingContext
                                               [25] NULL OPTIONAL,
    servingNodePLMNIdentifier
                                                [27] PLMN-Id OPTIONAL,
    servedIMEISV
                                                [29] IMEI OPTIONAL,
                                               [30] RATType OPTIONAL,
    rATType
    mSTimeZone
                                               [31] MSTimeZone OPTIONAL,
    userLocationInformation
                                               [32] OCTET STRING OPTIONAL,
    sGWChange
                                                [34] SGWChange OPTIONAL,
    servingNodeType
                                                [35] SEQUENCE OF ServingNodeType,
   p-GWAddressUsed
                                               [36] GSNAddress OPTIONAL,
   p-GWPLMNIdentifier
                                               [37] PLMN-Id OPTIONAL,
    startTime
                                               [38] TimeStamp OPTIONAL,
    stopTime
                                               [39] TimeStamp OPTIONAL,
    pDNConnectionID
                                                [40] ChargingID OPTIONAL,
    servedPDPPDNAddressExt
                                                [43] PDPAddress OPTIONAL,
    lowAccessPrioritvIndicator
                                               [44] NULL OPTIONAL,
    dynamicAddressFlagExt
                                               [47] DynamicAddressFlag OPTIONAL,
                                               [48] GSNAddress OPTIONAL,
    s-GWiPv6Address
    servingNodeiPv6Address
                                                [49] SEQUENCE OF GSNAddress OPTIONAL,
    p-GWiPv6AddressUsed
                                                [50] GSNAddress OPTIONAL,
                                               [55] OCTET STRING OPTIONAL,
    lastUserLocationInformation
    lastMSTimeZone
                                               [56] MSTimeZone OPTIONAL,
    cPCIoTEPSOptimisationIndicator
                                               [59] BOOLEAN OPTIONAL,
    uNIPDUCPOnlyFlag
                                               [60] BOOLEAN OPTIONAL,
    listOfRANSecondaryRATUsageReports
                                               [64] SEQUENCE OF RANSecondaryRATUsageReport
 OPTIONAL,
   uELocalIPAddressPort
                                               [253] SEQUENCE OF UELocalipportinfo OPTIONAL
```

```
}
AccessPointNameNI::= IA5String (SIZE(1..63))
-- Network Identifier part of APN in dot representation.
 -- For example, if the complete APN is 'apn1a.apn1b.apn1c.mnc022.mcc111.gprs'
-- NI is 'apnla.apnlb.apnlc' and is presented in this form in the CDR.
APNSelectionMode::= ENUMERATED
{
 -- See Information Elements TS 29.060, TS 29.274 or TS 29.275
    mSorNetworkProvidedSubscriptionVerified
                                                (0),
    mSProvidedSubscriptionNotVerified
                                                (1),
    networkProvidedSubscriptionNotVerified
                                                (2)
CallDuration: := INTEGER
                -- The call duration is counted in seconds.
                -- For successful calls /sessions / PDP contexts, this is the chargeable
duration.
                -- For call attempts this is the call holding time.
CauseForRecClosing ::= INTEGER
-- In PGW-CDR and SGW-CDR the value servingNodeChange is used for partial record
-- generation due to Serving Node Address list Overflow
 -- In SGSN servingNodeChange indicates the SGSN change
-- LCS related causes belong to the MAP error causes acc. TS 29.002
 -- cause codes 0 to 15 are defined 'CauseForTerm' (cause for termination)
 -- All cause values are not relevent to SGW. Refer the spec to find out the
         -- cause values for SGW.
                                              (0),
    normalRelease
    abnormalRelease
                                              (4),
                                              (5),
    cAMELInitCallRelease
    volumeLimit
                                              (16),
    timeLimit
                                              (17),
    servingNodeChange
                                              (18),
                                              (19),
    maxChangeCond
    managementIntervention
                                              (20),
    intraSGSNIntersystemChange
                                              (21),
    rATChange
                                              (22),
    mSTimeZoneChange
                                              (23),
    sGSNPLMNIDChange
                                              (24),
    unauthorizedRequestingNetwork
                                              (52).
     unauthorizedLCSClient
                                             (53),
     positionMethodFailure
                                             (54),
    unknownOrUnreachableLCSClient
                                             (58),
     listofDownstreamNodeChange
                                              (59)
}
ChangeCondition ::= ENUMERATED
     qoSChange
                                          (0),
    tariffTime
                                          (1),
    recordClosure
                                          (2),
```

```
cGI-SAICHange
                                          (6),
                                                  -- bearer modification. CGI-SAI Change
                                          (7),
                                                  -- bearer modification. RAI Change
    rAIChange
    dT-Establishment
                                          (8),
    dT-Removal
                                          (9),
     eCGIChange
                                          (10),
                                                   -- bearer modification. ECGI Change
     tAIChange
                                          (11),
                                                   -- bearer modification. TAI Change
     apnAmbrChange
                                          (50)
                                                   -- apn-ambr change
}
ChangeOfCharCondition ::= SEQUENCE
       -- qosRequested and qosNegotiated are used in S-CDR only
        -- ePCQoSInformation used in SGW-CDR, PGW-CDR, IPE-CDR, TWAG-CDR and ePDG-CDR only
        -- userLocationInformation is used only in S-CDR, SGW-CDR and PGW-CDR
        -- chargingID used in PGW-CDR only when Charging per IP-CAN session is active
       \hbox{\it --- accessAvailabilityChangeReason and relatedChangeOfCharCondition applicable only}
 in PGW-CDR
       -- cPCIoTOptimisationIndicator is used in SGW-CDR only
       qosRequested
                                       [1] QoSInformation OPTIONAL,
       qosNegotiated
                                      [2] QoSInformation OPTIONAL,
       dataVolumeGPRSUplink
                                      [3] DataVolumeGPRS OPTIONAL,
        dataVolumeGPRSDownlink
                                      [4] DataVolumeGPRS OPTIONAL,
                                      [5] ChangeCondition,
        changeCondition
                                      [6] TimeStamp,
        changeTime
                                      [8] OCTET STRING OPTIONAL,
        userLocationInformation
        ePCQoSInformation
                                      [9] EPCQoSInformation OPTIONAL,
       chargingID
                                      [10] ChargingID OPTIONAL,
       userCSGInformation
                                      [12] UserCSGInformation OPTIONAL,
       diagnostics
                                      [13] Diagnostics OPTIONAL,
        rATType
                                      [15] RATType OPTIONAL,
       uWANUserLocationInformation [17] UWANUserLocationInfo OPTIONAL,
        cPCIoTEPSOptimisationIndicator [19] CPCIoTEPSOptimisationIndicator OPTIONAL
ChargingCharacteristics ::= OCTET STRING (SIZE(2))
ChargingID ::= INTEGER (0..4294967295)
-- Generated in P-GW, part of IP CAN bearer
 -- 0..4294967295 is equivalent to 0..2**32-1
ChChSelectionMode
                    ::= ENUMERATED
    servingNodeSupplied
                                (0), -- For S-GW/P-GW
    subscriptionSpecific
                                (1), -- For SGSN only
                                (2), -- For SGSN only
    aPNSpecific
    homeDefault
                                (3), -- For SGSN, S-GW and P-GW
    roamingDefault
                                (4), -- For SGSN, S-GW and P-GW
                               (5) -- For SGSN, S-GW and P-GW
    visitingDefault
DataVolumeGPRS ::= INTEGER
 -- The volume of data transferred in octets.
```

```
DynamicAddressFlag ::= BOOLEAN
EPCQoSInformation ::= SEQUENCE
    -- See TS 29.212 for more information
                                   [1] INTEGER,
                                 [2] INTEGER OPTIONAL,
    maxRequestedBandwithUL
    maxRequestedBandwithDL
                                   [3] INTEGER OPTIONAL,
    quaranteedBitrateUL
                                   [4] INTEGER OPTIONAL,
                                   [5] INTEGER OPTIONAL,
    guaranteedBitrateDL
                                   [6] INTEGER OPTIONAL,
    aRP
    apnAmbrUplink
                                   [7] INTEGER OPTIONAL,
                                  [8] INTEGER OPTIONAL,
    apnAmbrDownlink
    extendedMaxRequestedBWUL
                                   [9] INTEGER OPTIONAL,
                                   [10] INTEGER OPTIONAL,
    \verb|extendedMaxRequestedBWDL|
    ext.endedGBRUI
                                   [11] INTEGER OPTIONAL,
    extendedGBRDL
                                   [12] INTEGER OPTIONAL,
    extendedAPNAMBRUL
                                   [13] INTEGER OPTIONAL ,
    extendedAPNAMBRDL
                                   [14] INTEGER OPTIONAL
}
ETSIAddress::= AddressString
 -- First octet for nature of address, and numbering plan indicator (3 for X.121)
 -- Other octets TBCD
 -- See TS 29.002
GSNAddress::= IPAddress
MSNetworkCapability ::= OCTET STRING (SIZE(1..8))
 -- see TS 24.008
NetworkInitiatedPDPContext ::= BOOLEAN
-- Set to true if PDP context was initiated from network side
NodeID ::= IA5String (SIZE(1..20))
NumberOfDPEncountered ::= INTEGER
PDPAddress ::= CHOICE
    iPAddress
                      [0] IPAddress,
    eTSIAddress [1] ETSIAddress
}
PDPType ::= OCTET STRING (SIZE(2))
-- OCTET 1: PDP Type Organization
-- OCTET 2: PDP Type Number
-- See TS 29.060 for GTP, TS 29.274 for eGTP and TS 29.275 for PMIP
PLMN-Id
         ::= OCTET STRING (SIZE (3))
 -- This is a 1:1 copy from the Routing Area Identity (RAI) IE specified in TS 29.060
             as follows:
```

```
-- OCTET 1 of PLMN-Id = OCTET 2 of RAI
-- OCTET 2 of PLMN-Id = OCTET 3 of RAI
 -- OCTET 3 of PLMN-Id = OCTET 4 of RAI
QoSInformation ::= OCTET STRING (SIZE (4..255))
 -- This octet string
 -- is a 1:1 copy of the contents (i.e. starting with octet 5) of the "Bearer Quality of
 -- Service" information element specified in TS 29.274
RANSecondaryRATUsageReport ::= SEQUENCE
               -- ]
               dataVolumeUplink
                                              [1] DataVolumeGPRS,
                dataVolumeDownlink
                                              [2] DataVolumeGPRS,
                                              [3] TimeStamp,
               rANStartTime
               rANEndTime
                                              [4] TimeStamp,
               secondaryRATType
                                              [5] SecondaryRATType OPTIONAL
}
SecondaryRATType ::= INTEGER
{
                reserved (0),
               nR (1) -- New Radio 5G
}
RATType ::= INTEGER (0..255)
 -- This integer is 1:1 copy of the RAT type value as defined in TS 29.060 for GTP,
 -- TS 29.274 for eGTP and TS 29.275 for PMIP.
UWANUserLocationInfo ::= SEQUENCE
    uELocalIPAddress [0] IPAddress,
    uDPSourcePort
                       [1] OCTET STRING (SIZE(2)) OPTIONAL,
    sSID
                      [2] OCTET STRING OPTIONAL, -- see format in IEEE Std 802.11-2012
 [408]
    bSSID
                      [3] OCTET STRING OPTIONAL
                                                    -- see format in IEEE Std 802.11-2012
 [408]
}
RecordType ::= INTEGER
    -- Record values 0..17 are CS specific.
   -- The contents are defined in TS 32.250
   sGWRecord
                     (84)
}
ResultCode ::= INTEGER
-- charging protocol return value, range of 4 byte (0...4294967259)
 -- see Result-Code AVP as used in 3GPP 32.299
ServingNodeType ::= ENUMERATED
{
                          (0),
    pMIPSGW
                          (1),
    gTPSGW
                         (2),
    ePDG
                         (3),
```

```
hSGW
                         (4),
    mME
                         (5)
SGWChange ::= BOOLEAN
 -- present if first record after inter S-GW change
Diagnostics
                     ::= CHOICE
    gsm0408Cause
                                                    [0] INTEGER,
    -- See TS 24.008
    gsm0902MapErrorValue
                                            [1] INTEGER,
     -- Note: The value to be stored here corresponds to
    -- the local values defined in the MAP-Errors and
     -- MAP-DialogueInformation modules, for full details
    -- see TS 29.002
              itu-tQ767Cause
                                                 [2] INTEGER,
    -- See ITU-T Q.767
           networkSpecificCause
                                               [3] ManagementExtension,
     -- To be defined by network operator
           manufacturerSpecificCause
                                     [4] ManagementExtension,
 -- To be defined by manufacturer
         positionMethodFailureCause [5] PositionMethodFailure-Diagnostic,
    -- see TS 29.002
          unauthorizedLCSClientCause [6] UnauthorizedLCSClient-Diagnostic
     -- see TS 29.002
}
IPAddress::= CHOICE
     iPBinaryAddress
                                           IPBinaryAddress,
     CPCIoTEPSOptimisationIndicator ::= BOOLEAN
IPBinaryAddress::= CHOICE
     iPBinV4Address
                       [0] OCTET STRING (SIZE(4)),
    iPBinV6Address
                      [1] OCTET STRING (SIZE(16))
}
IPTextRepresentedAddress::= CHOICE
 -- IP address in the familiar "dot" notation
    iPTextV4Address
                        [2] IA5String (SIZE(7..15)),
                        [3] IA5String (SIZE(15..45))
    iPTextV6Address
PositionMethodFailure-Diagnostic ::= ENUMERATED
               congestion
                                                                      (0),
               insufficientResources
                                                                      (1).
               insufficientMeasurementData
                                                                      (2),
               inconsistent Measurement Data
                                                                      (3),
               locationProcedureNotCompleted
                                                                      (4),
               locationProcedureNotSupportedByTargetMS
                                                                      (5),
               qoSNotAttainable
                                                                      (6),
               positionMethodNotAvailableInNetwork
                                                                      (7),
               \verb"positionMethodNotAvailableInLocationArea"
                                                                      (8)
```

```
LocalSequenceNumber ::= INTEGER (0..4294967295)
 -- Sequence number of the record in this node
 -- 0.. 4294967295 is equivalent to 0..2**32-1, unsigned integer in four octets
ManagementExtension ::= SEQUENCE
     identifier OBJECT IDENTIFIER,
                  [1]
     significance
                                   BOOLEAN DEFAULT FALSE,
                                   ANY DEFINED BY identifier
    information
                        [2]
ManagementExtensions ::= SET OF ManagementExtension
MSISDN::= ISDN-AddressString
 -- See TS 23.003
MSTimeZone::= OCTET STRING (SIZE (2))
 -- 1.Octet: Time Zone and 2. Octet: Daylight saving time, see TS 29.060
TimeStamp::= OCTET STRING (SIZE(9))
               -- The contents of this field are a compact form of the UTCTime format
               -- containing local time plus an offset to universal time. Binary coded
               -- decimal encoding is employed for the digits to reduce the storage and
               -- transmission overhead
               -- e.g. YYMMDDhhmmssShhmm
               -- where
               -- YY
                                      Year 00 to 99
                                                                       BCD encoded
               -- MM
                                     Month 01 to 12
                                                                      BCD encoded
                                     Day 01 to 31
               -- DD =
                                                                        BCD encoded
               -- hh
                        =
                                     hour 00 to 23
                                                                       BCD encoded
               -- mm
                                      minute 00 to 59
                        =
                                                                     BCD encoded
                                                                    BCD encoded
               -- ss
                                      second 00 to 59
               -- S
                                     Sign 0 = "+", "-"
                                                                  ASCII encoded
               -- hh
                        _
                                     hour 00 to 23
                                                                       BCD encoded
                                     minute 00 to 59
                                                                     BCD encoded
               -- mm
                        =
UELocalIPPortInfo ::= SEQUENCE
{
    -- The S2b user Local IP Port Information
                                             [0] IPAddress OPTIONAL,
   uELocalIPAddress
                                             [1] INTEGER OPTIONAL
   uDPSourcePort
UELocalIPAddress::= IPAddress
UDPSourcePort
                     ::= INTEGER
UnauthorizedLCSClient-Diagnostic ::= ENUMERATED
               noAdditionalInformation
                                                                           (0),
               clientNotInMSPrivacyExceptionList
                                                                           (1),
               callToClientNotSetup
                                                                           (2),
               privacyOverrideNotApplicable
                                                                           (3),
```

```
disallowedByLocalRegulatoryRequirements
                                                                               (4),
                unauthorizedPrivacyClass
                                                                               (5),
                unauthorized {\tt CallSessionUnrelatedExternalClient}
                                                                               (6),
                unauthorizedCallSessionRelatedExternalClient
                                                                               (7)
CSGAccessMode ::= ENUMERATED
                 closedMode (0),
                 hvbridMode (1)
CSGId
              ::= OCTET STRING (SIZE(4))
                 -- Defined in 23.003. Coded according to TS 29.060 for GTP, and in TS
29.274
                 -- for eGTP.
                 -- 24.008
UserCSGInformation
                           ::= SEOUENCE
                 cSGId
                                                             [0] CSGId,
                 cSGAccessMode
                                                             [1] CSGAccessMode.
                 cSGMembershipIndication
                                                             [2] NULL OPTIONAL
TBCDSTRING ::= OCTET STRING
ISDN-AddressString ::= OCTET STRING
IMEI ::= TBCDSTRING (SIZE(8))
IMSI ::= TBCDSTRING (SIZE(3..8))
maxAddressLength INTEGER ::= 20
AddressString ::= OCTET STRING (SIZE (1..maxAddressLength))
```

# **SGW Charging OAM Support**

This section describes operations, administration, and maintenance information for this feature.

# **Bulk Statistics**

#### **SGW Charging CDR Statistics**

sgw\_charging\_cdr counter

```
sgw_charging_cdr{action="close_final",app_name="SMF",cause="abnormalRelease",
cluster="Local",data_center="DC",event="AbnormalRelease",gr_instance_id="1",instance_id="0",
pdn_plmn_type="visitor",pdn_type="ipv4v6",service_name="sgw-service"} 1
sgw_charging_cdr{action="close_final",app_name="SMF",cause="normalRelease",
cluster="Local",data_center="DC",event="NormalRelease",gr_instance_id="1",instance_id="0",
pdn_plmn_type="visitor",pdn_type="ipv4v6",service_name="sgw-service"} 22
sgw_charging_cdr{action="close_final",app_name="SMF",cause="sGWChange",
cluster="Local",data_center="DC",event="SGWChange",gr_instance_id="1",instance_id="0",
pdn_plmn_type="visitor",pdn_type="ipv4v6",service_name="sgw-service"} 3
sgw_charging_cdr{action="close_interim",app_name="SMF",cause="maxChangeCond",
cluster="Local",data_center="DC",event="QoSChange",gr_instance_id="1",instance_id="0",
pdn_plmn_type="visitor",pdn_type="ipv4v6",service_name="sgw-service"} 3
sgw_charging_cdr{action="close_interim",app_name="SMF",cause="maxChangeCond",
cluster="Local",data_center="DC",event="ServingNodeChange",gr_instance_id="1",instance_id="0",
cluster="Local",data_center="DC",event="ServingNodeChange",gr_instance_id="1",instance_id="0",
cluster="Local",data_center="DC",event="ServingNodeChange",gr_instance_id="1",instance_id="0",
cluster="Local",data_center="DC",event="ServingNodeChange",gr_instance_id="1",instance_id="0",
cluster="Local",data_center="DC",event="ServingNodeChange",gr_instance_id="1",instance_id="0",
cluster="Local",data_center="DC",event="ServingNodeChange",gr_instance_id="1",instance_id="0",
cluster="Local",data_center="DC",event="ServingNodeChange",gr_instance_id="1",instance_id="0",
cluster="Local",data_center="DC",event="ServingNodeChange",gr_instance_id="1",instance_id="0",
cluster="Local",data_center="DC",event="ServingNodeChange",gr_instance_id="1",instance_id="0",
cluster="Local",data_center="DC",event="ServingNodeChange",gr_instance_id="1",instance_id="0",
cluster="Local",data_center="DC",event="ServingNodeChange",gr_
```

```
pdn_plmn_type="visitor",pdn_type="ipv4v6",service_name="sgw-service"} 5
sgw_charging_cdr{action="close_interim",app_name="SMF",cause="timeLimit",
cluster="Local",data_center="DC",event="TimeLimit",gr_instance_id="1",instance_id="0",
pdn_plmn_type="visitor",pdn_type="ipv4v6",service_name="sgw-service"} 56
sgw_charging_cdr{action="close_interim",app_name="SMF",cause="volumeLimit",
cluster="Local",data_center="DC",event="VolumeLimit",gr_instance_id="1",instance_id="0",
pdn_plmn_type="visitor",pdn_type="ipv4v6",service_name="sgw-service"} 3
sgw_charging_cdr{action="open",app_name="SMF",cause="",cluster="Local",
data_center="DC",event="QoSChange",gr_instance_id="1",instance_id="0",pdn_plmn_type="visitor",
pdn_type="ipv4v6", service_name="sgw-service"} 3
sgw_charging_cdr{action="open",app_name="SMF",cause="",cluster="Local",
data_center="DC",event="SGWChange",gr_instance_id="1",instance_id="0",pdn_plmn_type="visitor",
pdn_type="ipv4v6", service_name="sgw-service"} 3
sgw charging cdr{action="open",app name="SMF",cause="",cluster="Local",
data center="DC", event="ServingNodeChange", gr instance id="1", instance id="0", pdn plmn type="visitor",
pdn_type="ipv4v6", service_name="sgw-service"} 5
sgw charging cdr{action="open",app name="SMF",cause="",cluster="Local",
data center="DC", event="StartAccounting", gr instance id="1", instance id="0", pdn plmn type="visitor",
pdn type="ipv4v6", service name="sgw-service"} 26
sgw charging cdr{action="open",app name="SMF",cause="",cluster="Local",
data_center="DC", event="TimeLimit", gr_instance_id="1", instance_id="0", pdn_plmn_type="visitor",
pdn type="ipv4v6", service name="sgw-service"} 56
sgw_charging_cdr{action="open",app_name="SMF",cause="",cluster="Local",
data_center="DC", event="VolumeLimit", gr_instance_id="1", instance_id="0", pdn_plmn_type="visitor",
pdn_type="ipv4v6",service_name="sgw-service"} 3
```

#### **SGW Charging CDR Container Statistics**

#### sgw\_charging\_cdr\_container counter

```
sgw_charging_cdr_container{action="close",app_name="SMF",change_condition="qoSChange",
cluster="Local",data_center="DC",event="QoSChange",gr_instance_id="1",instance_id="0",
pdn_plmn_type="visitor",pdn_type="ipv4v6",service_name="sgw-service"} 6
sgw_charging_cdr_container{action="close",app_name="SMF",change_condition="recordClosure",
cluster="Local",data_center="DC",event="AbnormalRelease",gr_instance_id="1",instance_id="0",
pdn_plmn_type="visitor",pdn_type="ipv4v6",service_name="sgw-service"} 1
sgw_charging_cdr_container{action="close",app_name="SMF",change_condition="recordClosure",
cluster="Local",data_center="DC",event="NormalRelease",gr_instance_id="1",instance_id="0",
pdn_plmn_type="visitor",pdn_type="ipv4v6",service_name="sgw-service"} 22
sgw_charging_cdr_container{action="close",app_name="SMF",change_condition="recordClosure",
cluster="Local", data_center="DC", event="SGWChange", gr_instance_id="1", instance_id="0",
pdn_plmn_type="visitor",pdn_type="ipv4v6",service_name="sgw-service"} 3
sgw_charging_cdr_container{action="close",app_name="SMF",change_condition="recordClosure",
cluster="Local", data center="DC", event="ServingNodeChange", gr instance id="1", instance id="0",
pdn_plmn_type="visitor",pdn_type="ipv4v6",service_name="sgw-service"} 5
sgw_charging_cdr_container{action="close",app_name="SMF",change_condition="recordClosure",
cluster="Local",data_center="DC",event="TimeLimit",gr_instance_id="1",instance_id="0",
pdn_plmn_type="visitor",pdn_type="ipv4v6",service_name="sgw-service"} 56
sgw_charging_cdr_container{action="close",app_name="SMF",change_condition="recordClosure",
cluster="Local",data_center="DC",event="VolumeLimit",gr_instance_id="1",instance_id="0",
pdn_plmn_type="visitor",pdn_type="ipv4v6",service_name="sgw-service"} 3
sgw charging cdr container{action="open",app name="SMF",change condition="",cluster="Local",
data_center="DC", event="QoSChange", gr_instance_id="1", instance_id="0", pdn_plmn_type="visitor",
pdn type="ipv4v6", service name="sgw-service"} 6
sgw_charging_cdr_container{action="open",app_name="SMF",change_condition="",cluster="Local",
```

```
data_center="DC",event="SGWChange",gr_instance_id="1",instance_id="0",pdn_plmn_type="visitor",pdn_type="ipv4v6",service_name="sgw-service"} 3
sgw_charging_cdr_container{action="open",app_name="SMF",change_condition="",cluster="Local",data_center="DC",event="ServingNodeChange",gr_instance_id="1",instance_id="0",pdn_plmn_type="visitor",pdn_type="ipv4v6",service_name="sgw-service"} 5
sgw_charging_cdr_container{action="open",app_name="SMF",change_condition="",cluster="Local",data_center="DC",event="StartAccounting",gr_instance_id="1",instance_id="0",pdn_plmn_type="visitor",pdn_type="ipv4v6",service_name="sgw-service"} 26
sgw_charging_cdr_container{action="open",app_name="SMF",change_condition="",cluster="Local",data_center="DC",event="TimeLimit",gr_instance_id="1",instance_id="0",pdn_plmn_type="visitor",pdn_type="ipv4v6",service_name="sgw-service"} 56
sgw_charging_cdr_container{action="open",app_name="SMF",change_condition="",cluster="Local",data_center="DC",event="TimeLimit",gr_instance_id="1",instance_id="0",pdn_plmn_type="visitor",pdn_type="ipv4v6",service_name="sgw-service"}
```

#### **SGW Sx Report Statistics**

#### sgw\_sx\_session\_report\_stats counter

```
sgw_sx_session_report_stats{app_name="SMF",cluster="Local",data_center="DC",
gr_instance_id="1",instance_id="0",service_name="sgw-service",status="success",
sx_session_report_type="USAR"} 55
```

#### sgw\_sx\_usage\_report\_stats counter

```
sgw_sx_usage_report_stats{app_name="SMF",cluster="Local",data_center="DC",
gr_instance_id="1",instance_id="0",service_name="sgw-service",status="success"}
95
```

#### **GTPP-EP Statistics**

#### gtpp\_received\_cdrs\_total counter

```
gtpp_received_cdrs_total{app_name="SMF",cluster="Local",data_center="DC",dictionary="custom24",
gtpp_profile="pf1",instance_id="0",service_name="gtpp-ep"} 7
```

#### gtpp\_processed\_cdrs\_total counter

```
gtpp_processed_cdrs_total{app_name="SMF",cluster="Local",data_center="DC",dictionary="custom24",
gtpp_profile="pf1",instance_id="0",service_name="gtpp-ep",status="success"} 7
```

#### gtpp\_batched\_cdrs\_total gauge

```
gtpp_batched_cdrs_total{app_name="SMF",cluster="Local",data_center="DC",dictionary="custom24",
gtpp_profile="pf1",instance_id="0",service_name="gtpp-ep",status="batch_success"}
2
```

### gtpp\_batch\_flush\_millis\_total counter

```
gtpp_batch_flush_millis_total{app_name="SMF",cluster="Local",data_center="DC",dictionary="custom24",
gtpp_profile="pf1",instance_id="0",service_name="gtpp-ep",status="batch_success"}
1126.000588626
```

#### gtpp\_batch\_flush\_duration\_histogram\_total counter

gtpp\_batch\_flush\_duration\_histogram\_total{app\_name="SMF",bin=">5000ms",cluster="Local",data\_center="DC",
dictionary="custam24",gtpp\_profile="pf1",instance\_id="0",service\_name="gtpp-ep",status="batch\_success"}
6

#### gtpp\_asn1field\_encoding\_failures\_total

gtpp\_asn1field\_encoding\_failures\_total{app\_name="SMF",cluster="Local",data\_center="DC",gtpp\_profile="pf1",
dictionary="custom24",asn1\_field="ServedIMSI",reason="Constraint
Violation",gr\_instance\_id="1",service\_name="gtpp-ep"}1

**Bulk Statistics**